目次

- *•* アセンブリ言語入門その一
- *•* プログラムレジスタと分岐

# **★ 3 アセンブリ言語入門その一**

前回の計算機 HOGE は 1 語 8bit だったが,今度は 1 語 16bit の計算機 HOGE-II ☆ 1) HOGE-II も HOGE-とそのアセンブリ言語を考えてみよう (☆ 1).

## **★ 3.1 計算機 HOGE-II**

### **仕様**

- *•* プログラム内蔵方式かつノイマン型アーキテクチャである
- *•* 1 <sup>語</sup> 16bit
- *•* 数値は 16bit で表現(整数のみ).上位の bit <sup>が</sup> 2 進数の上位の桁に対応す る. 例えば  $1284 = 2^{10} + 2^8 + 2^2$ は

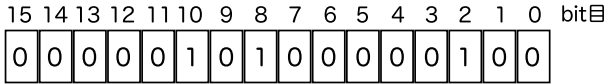

- *•* 符号付き整数には 2 の補数表現を用いる
- *•* 番地は 16bit で指定,1 <sup>語</sup> 1 番地
- *•* 8 つの**汎用レジスタ**(演算結果の格納など様々な用途に使えるレジスタ)を 備える (☆ 2). それぞれ GRO, GR1,...,GR7 という名前がついている. ☆ 2) CPU 内には,汎用レジ

機械語命令は 1 語または 2 語

・1 語の命令の構成 (☆ 3) ☆ 3) 汎用レジスタが 8 つしか

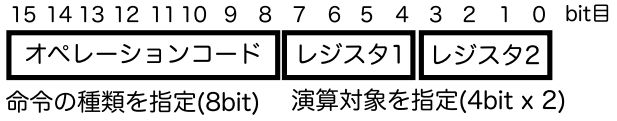

・2 語の命令の構成

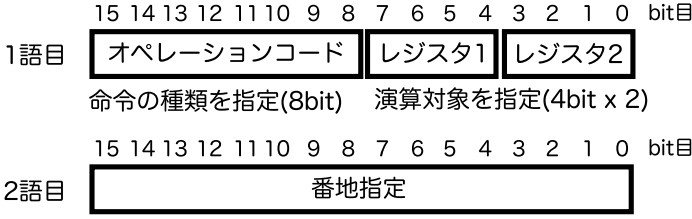

**★ 3.2 HOGE-II 用アセンブリ言語**

計算機 HOGE-II のためのアセンブリ言語のプログラムの例を以下に示す (☆ → ☆4) 命令の詳細については, **語命令集**」参照. 4).アセンブリ言語プログラムの <sup>1</sup> 行はだいたい機械語 <sup>1</sup> 命令に対応している (例外もある). 01 をならべて機械語で直接プログラムを書いたものと比べて、命 令の種類(オペコード)やオペランドが記号で表されていることによってこのプ ログラムの動作が格段に理解しやすくなっていることがわかる (☆ 5). また, メ

「**HOGE-II 用アセンブリ言**

スタの他にも特別な用途に専 用化されたレジスタが各種存 在する.後で登場するプログ **機械語の構成**<br>- **機械語の構成**<br>- ウムレジスタもそのひとつ.

> ないのにレジスタ指定に 4bit 割り当てているのは,CASLII の仕様にあわせたため、将来 の拡張用にとってあると考え るとよい.

> II 用アセンブリ言語も高橋 がでっちあげた架空のもの ですが,独立行政法人情報 処理推進機構 (IPA) の情報 処理技術者試験センター ( http://www.jitec.jp/ ) が実 施している「**基本情報技術者 試験**」で出題される CASLII というアセンブリ言語と、そ れが動く COMETII という仮 想の計算機の仕様を参考にし ています.

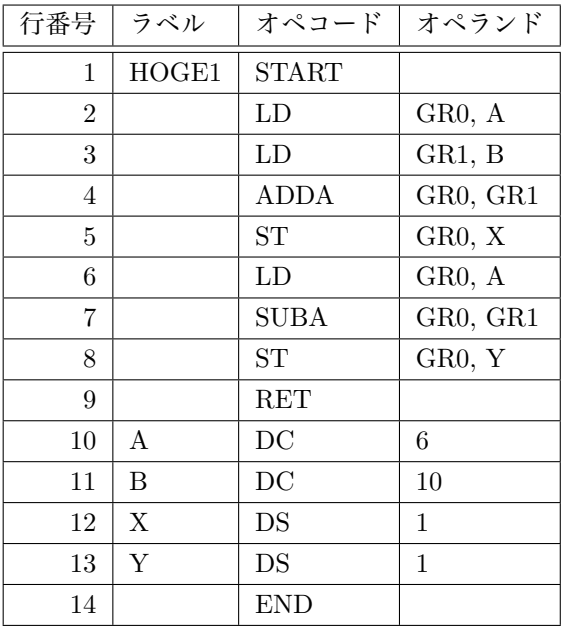

モリ番地を表す「ラベル」という記号をつけることができるので,番地指定が必 要な命令でも番地の値をプログラマが直接扱わなくても済むようになっている. ☆ 5) 行番号や罫線は見やすく

**Q1.** 上記のプログラムを実行するとレジスタ GR0, GR1 の内容がどのように変  $f(L)$ ていくか調べ,プログラム終了後に記号番地 (☆ 6)A,B,X,Y の内容がどのよみから記号番地:アセンブリ言 うに変化するか答えよ.

上記のプログラムがメモリの 0x0108 番地からはじまる領域に格納されたとす る (☆ 7) と, メモリの内容は次のようになる (☆ 8) ☆ 7) → ☆ 7) プログラムがメモリのど

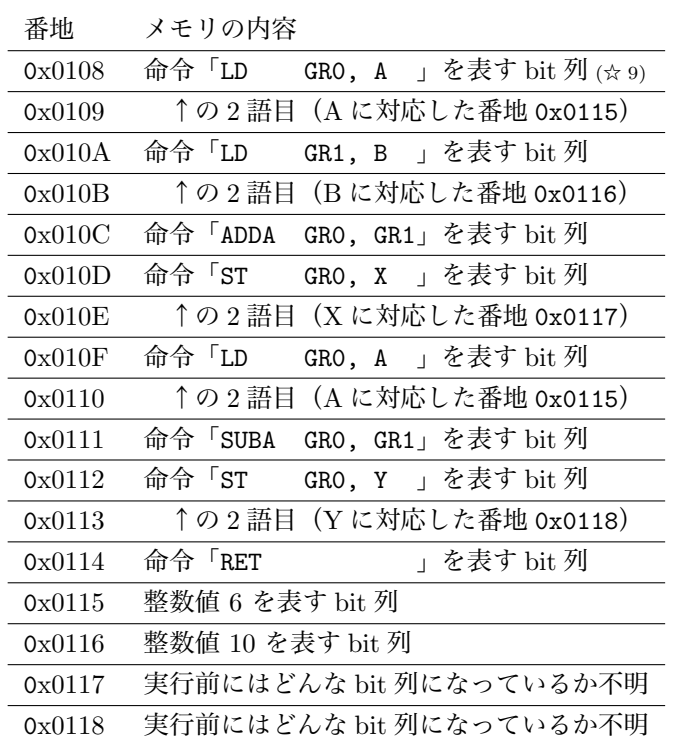

するためにつけたもので,ア センブリ言語の一部ではない. 空白の置き方などについては,

C 言語ほどの自由度はない.

語のプログラム中で、データ が格納されているメモリ領域 の番地をそのラベルで表した もの.

こに配置されるかは、実行の度 に変わるのが普通である.ま た,16 bit の番地を 2 進数で表 すのは大変なので,ここでは16 進数を用いた(先頭の 0x は「16 進数だよ」ということを表す 記号). 0x0108 は, (264)<sub>10</sub> で あり (0000 0001 0000 1000)<sub>2</sub> である.

☆ 8) START や END はアセン ブラ命令であり実際の機械語 命令に対応していないのでこ こには存在しない.

☆9) メモリ中に "LD" といっ た文字列が格納されているわ けではない. ここでは示して いないが,前回説明したよう なやり方で命令を 01 で表した ものが格納されている.

# **★ 4 プログラムレジスタと分岐**

## **★ 4.1 プログラムレジスタ**

機械語プログラムはメモリのどこかに格納されているので,CPU がプログラ ムを実行する際には,機械語プログラムの命令を 1 語ずつ読み出し(**フェッチ**す るという),命令を解読し,解読した命令を実行する,というステップを繰り返 すことになる.CPU がメモリ中の正しい番地から命令をフェッチできるように, CPU 内には,「次に実行する命令が格納されている番地」を保持する専用のレジ スタがある(**プログラムレジスタ**あるいは**プログラムカウンタ**と呼ばれる (☆ 10)) ☆ 10) Program Register を略

例えば,上記のプログラムが上記のようにメモリに格納されているとして,丁 度 3 行目の LD 命令の実行が終わったところとすると,プログラムレジスタの内 容は 0x010C(☆ 11) になっている. このとき, CPU が次の命令を実行する過程は 次のようになる.

- 1. 命令をフェッチして解読し, PR をインクリメント (1 を加える) する
	- (a) CPU が PR の値を読み出し,そこに記された番地の内容を CPU 内に転送 (フェッチ )
	- (b) フェッチした命令を解読.1 語の加算命令 (ADDA GR0, GR1) だとわかる
	- (c) PR の値に 1 を加える (PR の値は 0x010D になる)(☆ 12) → ☆ 12) 1 語 1 番地で番地のつ
- 2. その命令を実行する (ADDA GR0, GR1)
- 3. 次の命令へ(次は 0x010D からフェッチされることになる)

ここでは示していないが,2 語命令の場合は「フェッチして PR をインクリメン ト」という動作を 2 回繰り返すことになる.

### **★ 4.2 無条件分岐**

上述のように,CPU は命令をフェッチする度にプログラムレジスタ (PR) の 値を自動的にインクリメントしていくので,プログラムはメモリ格納番地の小さ い方の命令から順に実行されていく.しかし,PR の値を書きかえる命令があれ ば,その次の命令をどこからフェッチさせるかプログラムの側でコントロールす ることができる.このようにプログラムの処理の流れを変えることを**分岐**とい う.ここでは,処理の流れを常に同じ場所に変更するような分岐である**無条件分 岐**を考える.条件に応じて分岐先を変える(分岐したりしなかったり)する**条件 分岐**については後ほど.

HOGE-II 用アセンブリ言語では,JUMP 命令で無条件分岐させることができる. 例えば次のようなプログラムを考えてみよう.

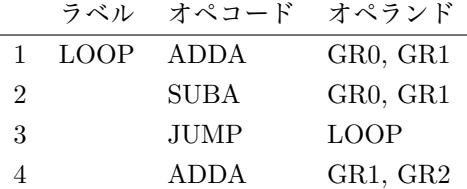

して PR と表記したり, Program Counter を略して PC と表記することが多い(Personal Computer ぢゃない).

☆ 11) bit 列で表せば 0000 0001 0000 1101.

いた計算機を考えているから PR には1を加えているが, 例 えばバイト単位で番地のつい た 1 語 32bit の計算機なら,4 を加えることになる

:

命令実行の流れは次のようになる.この場合,無限ループになり,4 行目の命令 は決して実行されない.

- 1. 1 行目の命令をフェッチして実行.PR は次の命令の格納番地を指す
- 2. 2 行目の命令をフェッチして実行.PR は次の命令の格納番地を指す
- 3. 3 行目の命令は JUMP 命令なので、実行すると PR がオペランドで指定さ れた値に書き換えられる.この場合オペランドは LOOP というラベルであ るから,PR には LOOP というラベルがついた命令(すなわち 1 行目の命 令)の格納番地がセットされる
- 4. PR は 1 行目の命令の格納番地を指しているので,それをフェッチして実 行.PR は次の命令の格納番地を指す
- 5. 2 行目の命令をフェッチして実行.PR は次の命令の格納番地を指す